Nirav R. Shah, M.D., M.P.H. Commissioner

Sue Kelly Executive Deputy Commissioner

# **Notice to New York State Hospice Providers**

**NEW YORK** state department of **HEALTH** 

July 20, 2011

This notice is to inform you that you may now access streaming video presentations, PowerPoint presentations, and tools from the NYS funded hospice QAPI training from December 2009. These resources are being made available via the Hospice Education Network, a resource of Weatherbee Resources, Inc. To access these presentations and tools, follow the instructions shown below.

#### **Step 1: Log In**

Go to www.hospiceonline.com and click on LOGIN in the upper left corner.

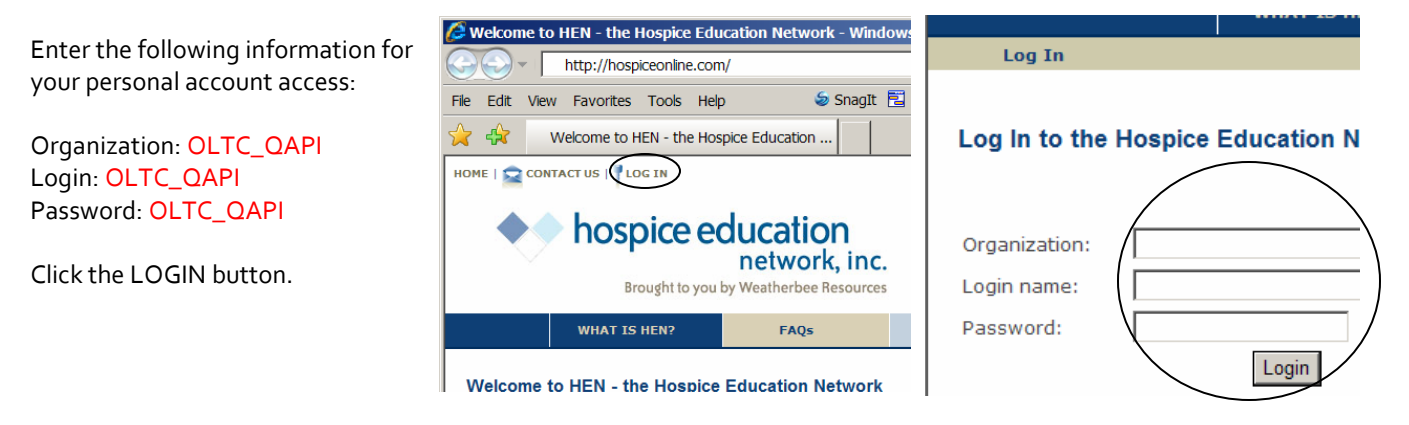

## **Step 2: Course Catalog**

The Course Catalog includes QAPI programs prepared for New York state. Click on the blue link to the course you wish to view. You will be immediately taken to the streaming video screen.

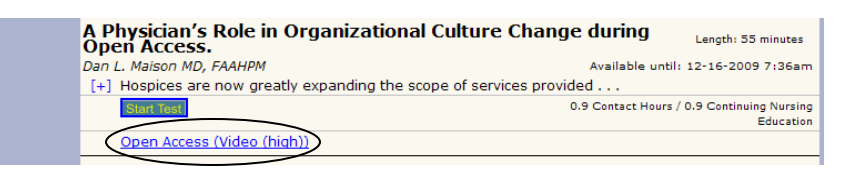

## **Step 3: View the Program**

You may use the controls to stop, pause, rewind or fast forward the presentation.

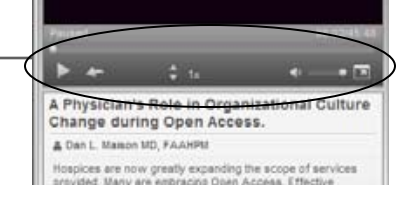

#### **Step 4: Download the Handouts**

Click on the "paper clip icon" above the video to obtain a copy of the handouts for the course you are viewing. All handouts are in Adobe Acrobat and may be saved to your computer for later use or immediately printed.

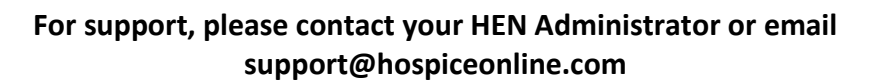

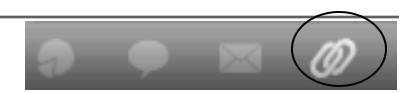